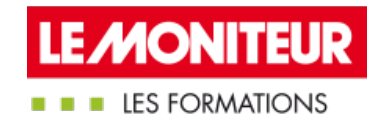

# FORMATION [CERTIFIANTE](https://evenements.infopro-digital.com/lemoniteur/formation-cursus-moa-gestion-de-projet-en-bim-p-16922) - MOA : GESTION DE PROJET EN BIM (ELIGIBLE CPF)

Utilisation du logiciel de modélisation BIM : compétences clés

### 5 JOURS DE FORMATION + E-LEARNING + EXAMEN, 43 HEURES

BIM CODE : CU47

### Objectifs de la formation

S'approprier les enjeux managériaux, technologiques et financiers de BIM

Identifier les rôles et les responsabilités des différents acteurs dans le processus BIM

Appréhender les logiciels BIM et des formats d'échange

Appliquer les principes de modélisation BIM pour la création de maquettes numériques

Analyser et gérer les niveaux de développement et le classement des objets d'une maquette BIM

Examiner les maquettes numériques à l'aide d'une visionneuse

Savoir mettre en œuvre une démarche BIM efficace et adaptée au projet

#### Parmi nos formateurs

MBAcity -

Formateurs spécialisés,

#### Public concernés

Cette formation s'adresse à des professionnels de la maitrise d'ouvrage devant collaborer avec le BIM :Directeur immobilière ; Directeur des services technique ; Promoteur ; Chargé de travaux

#### **Prérequis**

- Disposer d'un ordinateur et de compétences numériques qui seront évaluées avant le démarrage du parcours de formation
- Télécharger les versions gratuites des logiciels BIM : BIMVISION, TRIMBLE CONNECT, Navis work manage 2019, REVIT2019

#### **Tarifs**

■ Promotion d'été -10% : Sessions en présentiel ou e-learning : 4 050,00 €HT

Tarif général : 4 500,00 €HT

Le BIM (Building Information Modeling) est devenu incontournable pour améliorer la collaboration, la qualité et la gestion des projets de construction. En tant que maître d'ouvrage (MOA), il est essentiel de maîtriser et utiliser les logiciels BIM pour optimiser la prise de décision et assurer la réussite de vos projets.

parti des logiciels de modélisation BIM et ainsi répondre aux exigences du marché. Grâce à l'éligibilité au CPF, vous pouvez financer cette formation et investir dans votre avenir professionnel, en développant des compétences recherchées et valorisées dans le secteur du bâtiment.

Lien vers la page MonCompteFormation : [Cliquez](https://www.moncompteformation.gouv.fr/espace-prive/html/#/formation/recherche/40308082300228_CU28/40308082300228_CU28?contexteFormation=ACTIVITE_PROFESSIONNELLE) ici

Certification effectuée par le Groupe Moniteur ayant comme intitulé "Utilisation du logiciel de modélisation BIM pour la maitrise d'ouvrage" (RS n°24509, 03/2023).

A noter : 15 jours avant le démarrage de votre cursus, vous serez convié à un RDV en visioconférence de 30 mn. Notre équipe pédagogique vous présentera en amont le cursus de formation et ses modalités.

# **Module 1 - E-learning : Les fondamentaux du BIM (1h30)**

# Définir le BIM et son périmètre d'action

- Positionner son niveau de maturité BIM
- L'interopérabilité des données ou comment initier le travail collaboratif
- Identifier les étapes du processus BIM
- Décrire les différents acteurs et métiers du BIM
- Mesure des acquis par un test

# **Module 2 - Collaboration avec le BIM - 1 Jour**

## Rappel des fondamentaux du BIM

- Faire le point sur les concepts théoriques vus dans le module e-learning
- Rappel des enjeux BIM et l'importance de la maîtrise de logiciels
- Tour d'horizon des logiciels de modélisation, d'analyse, de visualisation et plateformes BIM
- Présentation des formats d'échange (IFC, BCF, etc.) et de leur utilisation

# **ATELIER** Réflexion sur les enjeux majeurs du BIM dans le secteur, les défis rencontrés et les leçons apprises

**ILLUSTRATION** Différents cas d'usage

## **ATELIER** Quiz interactifs avec QR code

# Collaboration avec le BIM

- Rôles et responsabilités des acteurs du BIM dans l'utilisation du logiciel
- Processus d'échanges et de communication entre les intervenants
- Panorama des logiciels : Viewer, logiciels de modélisation, logiciels d'exploitation et maintenance, logiciels de collaboration

 L'ensemble des documents BIM qui régissent une opération : contenu, responsables et contributeurs, hiérarchie des documents ; interaction et structuration

**ATELIER** Etablissement d'une cartographie des acteurs et leur interaction sous forme de mind mapping

### Exploration de l'environnement 3D BIM

- Paramètres et propriétés des objets 3D
- Utilisation des bibliothèques d'objets et personnalisation
- Définir la notion de niveaux de développement (LOD) et référentiels existants

### **ATELIER** Lire et interpréter des informations pertinentes des maquettes fournies par le formateur

### Utilisation du logiciel BIM pour la construction

- Intégration des informations de projet dans la maquette BIM
- Gestion et enrichissement de la bibliothèque d'objets
- Détection des conflits (clash)
- Extraction des rapports et transmission BCF

# **ATELIER** Démonstration d'utilisation d'un logiciel BIM sur un cas concret de projet de construction ou de rénovation

### Evaluation individuelle de validation des acquis

### **Module 3 - Découverte et prise en main de logiciels BIM - 2 jours**

#### Découverte et prise en main de logiciels BIM

- Ouverture du logiciel et de la maquette pour les stagiaires
- Exploration de la maquette : Isolement des éléments par conteneur et par type ; réalisation des plans de coupe ; exploration des paramètres d'objets

### **ATELIER** Répéter la manipulation du formateur pour se familiariser l'utilisation du logiciel

#### Compilation des maquettes BIM sur une plateforme collaborative

- Exploration de la plateforme : retrouver les mêmes applications de BIM-vision dans BIMSync
- Tableaux de quantitatives

# **ATELIER** Expérimenter la manipulation de plusieurs maquettes BIM compilées sur la plateforme BIMSync

### Analyse des maquettes BIM

- Présentation d'une grille d'analyse : Non-conformité des maquettes ; interférences interdisciplinaires ; Extraction des quantitatifs globaux
- Distinguer une maquette BIM d'une maquette 3D classique
- **L'Analyse maquette réalisée par un BIM Manager**

### **ATELIER** Analyse manuelle des maquettes sur l'ordinateur selon la grille délivrée par le formateur

## Identifier les cas d'usage BIM dans la maquette

**P** Présentation de chaque cas d'usage avec un exemple de son application

#### **ATELIER** Démonstration sur une maquette ouverte

### Evaluation individuelle de validation des acquis

## **Module 4 - Déployer le BIM pour la maîtrise d'ouvrage -2 Jours**

### Consolidation des acquis des modules précédents

- Rappel des éléments clés du BIM
- Collaborer sur un projet avec le BIM

## Déployer le BIM pour la maîtrise d'ouvrage

- Identifier les éléments qui font une Charte BIM
- Quelle organisation pour la mise en place du BIM
- Apprendre à choisir son équipe BIM :AMO BIM et BIM Manager interne ou externe, MOE

# **ATELIER** Utiliser le glossaire professionnel pour définir les missions des acteurs ; Expérimenter plusieurs maquettes BIM sur les différentes plateformes

## Lancer un Appel d'offre en BIM

- Formuler des objectifs BIM clairs pour un projet en BIM
- Structurer son cahier des charges BIM
- Définir les critères pour évaluer le niveau BIM de la maitrise d'œuvre
- Comprendre les processus BIM de vérification et validation
- Préciser les vérifications de présynthèse possibles à réaliser depuis une maquette numérique
- Réviser les métrés possibles à extraire depuis une maquette numérique

# **ATELIER** Analyser plusieurs cahiers de charges BIM en identifiant les points de conformité et nonconformité et en déterminant les éléments nécessaires pour la rédaction d'un cahier des charges

## Rédaction d'un cahier des charges BIM

- Réviser le plan du cahier des charges
- S'approprier les bonnes pratiques pour rédiger un cahier des charges BIM

# **ATELIER** Modifier les cahiers de charges BIM étudiés au jour précédent

### Appréhender la réglementation sur la maquette numérique

- Que dit la loi au sujet du BIM
- Examiner le sujet de la propriété intellectuelle de la maquette et du droit d'auteur

**ATELIER** Identifier les responsabilités juridiques liées à la maquette numérique, en retraçant la traçabilité du problème et en clarifiant les droits de propriété intellectuelle

### La plateforme de travail collaboratif

- Prendre en main la plateforme de travail collaboratif
- Analyser les maquettes numériques à partir des viewers
- Approfondir l'exploration de la plateforme : retrouver les différentes applications

**ATELIER** Analyse de maquettes sur une plateforme collaborative selon la fonction du stagiaire dans sa structure et le contexte du projet présenté par le formateur

**EXERCICE** Exercice pratique sur l'interopérabilité de la maquette : vérifier des livrables, analyser une maquette et vérifier sa cohérence avec le cahier des charges

Evaluation individuelle de validation des acquis

### **Module 5 - Examen de validation de compétences – 1 jour**

# Examen composé d'une épreuve écrite et d'épreuve pratique permettant d'évaluer les compétences acquises par le participant tout au long du cursus

 La réussite de l'examen implique d'obtenir une note minimale de 50/100 et de participer à l'ensemble des modules composant le cursus (L'évaluation continue est pondérée à 25% de la note globale et l'épreuve finale à 75% de la note globale)

#### **Dates**

Paris

02/09-04/12/2024

### Modalités pédagogiques, d'évaluation et techniques

#### **Modalités pédagogiques:**

Pour les formations synchrones-présentiel ou classes virtuelles (formations à distance, en direct), les stages sont limités, dans la mesure du possible, à une douzaine de participants, et cherchent à respecter un équilibre entre théorie et pratique. Chaque fois que cela est possible et pertinent, des études de cas, des mises en pratique ou en situation, des exercices sont proposées aux stagiaires, permettant ainsi de valider les acquis au cours de la formation. Les stagiaires peuvent interagir avec le formateur ou les autres participants tout au long de la formation, y compris sur les classes virtuelles durant lesquelles le formateur, comme en présentiel peut distribuer des documents tout au long de la formation via la plateforme. Un questionnaire préalable dit 'questionnaire pédagogique' est envoyé aux participants pour recueillir leurs besoins et attentes spécifiques. Il est transmis aux intervenant(e)s avant la formation, leur permettant de s'adapter aux publics. Pour les formations en E-learning (formations à distance, asynchrones), le stagiaire peut suivre la formation à son rythme, quand il le souhaite. L'expérience alterne des vidéos de contenu et des activités pédagogiques de type quizz permettant de tester et de valider ses acquis tout au long du parcours. Des fiches mémos reprenant l'essentiel de la formation sont téléchargeables. La présence d'un forum de discussion permet un accompagnement pédagogique personnalisé. Un quizz de validation des acquis clôture chaque parcours. Enfin, le blended-learning est un parcours alternant présentiel, classes virtuelles et/ou e-learning.

#### **Modalités d'évaluation:**

Toute formation se clôture par une évaluation à chaud de la satisfaction du stagiaire sur le déroulement, l'organisation et les activités pédagogiques de la formation. Les intervenant(e)s évaluent également la session. La validation des acquis se fait en contrôle continu tout au long des parcours, via les exercices proposés. Sur certaines formations, une validation formelle des acquis peut se faire via un examen ou un QCM en fin de parcours. Une autoévaluation des acquis pré et post formation est effectuée en ligne afin de permettre à chaque participant de mesurer sa progression à l'issue de la formation. Une évaluation à froid systématique sera effectuée à 6 mois et 12 mois pour s'assurer de l'ancrage des acquis et du transfert de compétences en situation professionnelle, soit par téléphone soit par questionnaire en ligne.

#### **Modalités techniques FOAD:**

Les parcours sont accessibles depuis un simple lien web, envoyé par Email aux stagiaires. L'accès au module de E-learning se fait via la plateforme

360Learning. La durée d'accès au module se déclenche à partir de la réception de l'invitation de connexion. L'accès aux classes virtuelles se fait via la plateforme Teams. Le(a) stagiaire reçoit une invitation en amont de la session lui permettant de se connecter via un lien. Pour une bonne utilisation des fonctionnalités multimédia, vous devez disposer d'un poste informatique équipé d'une carte son et d'un dispositif vous permettant d'écouter du son (enceintes ou casque). En ce qui concerne la classe virtuelle, d'un microphone (éventuellement intégré au casque audio ou à la webcam), et éventuellement d'une webcam qui permettra aux autres participants et au formateur de vous voir. En cas de difficulté technique, le(a) stagiaire pourra contacter la hotline au 01 70 72 25 81, entre 9h et 17h ou par mail au logistiqueformations@infopro-digital.com et la prise en compte de la demande se fera dans les 48h.